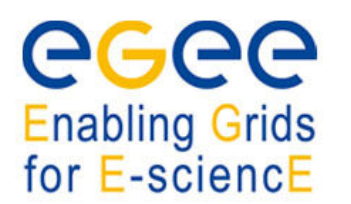

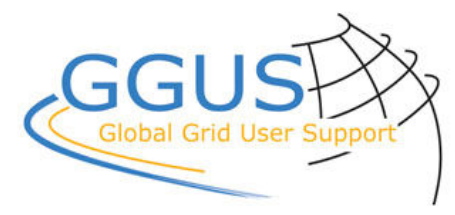

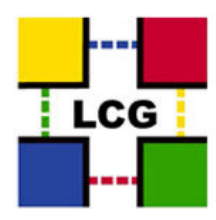

Document: 9995

## FAQ FOR NGI AND NGI GROUPS INTEGRATION

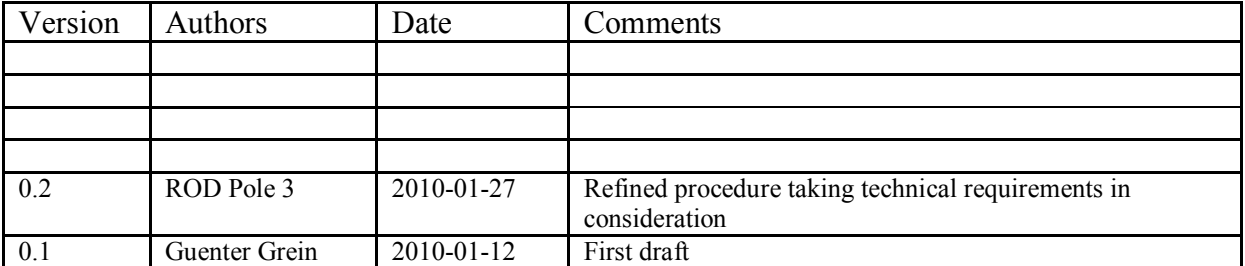

[99951](#page-1-0) [What is the purpose of this document?](#page-1-0)

[99952](#page-1-0) [What is the process for NGI \(or NGI group\) Integration?](#page-1-0)

[99953](#page-1-0) [What actions are required by the NGI?](#page-1-0)

[99954](#page-1-0) [What are the required actions?](#page-1-0)

[99955](#page-2-0) [What is the order in which the GGUS should be assigned?](#page-2-0)

[99956](#page-2-0) [What else?](#page-2-0)

[99957](#page-2-0) [What if I have questions which are not dealt with by this FAQ?](#page-2-0)

<span id="page-1-0"></span>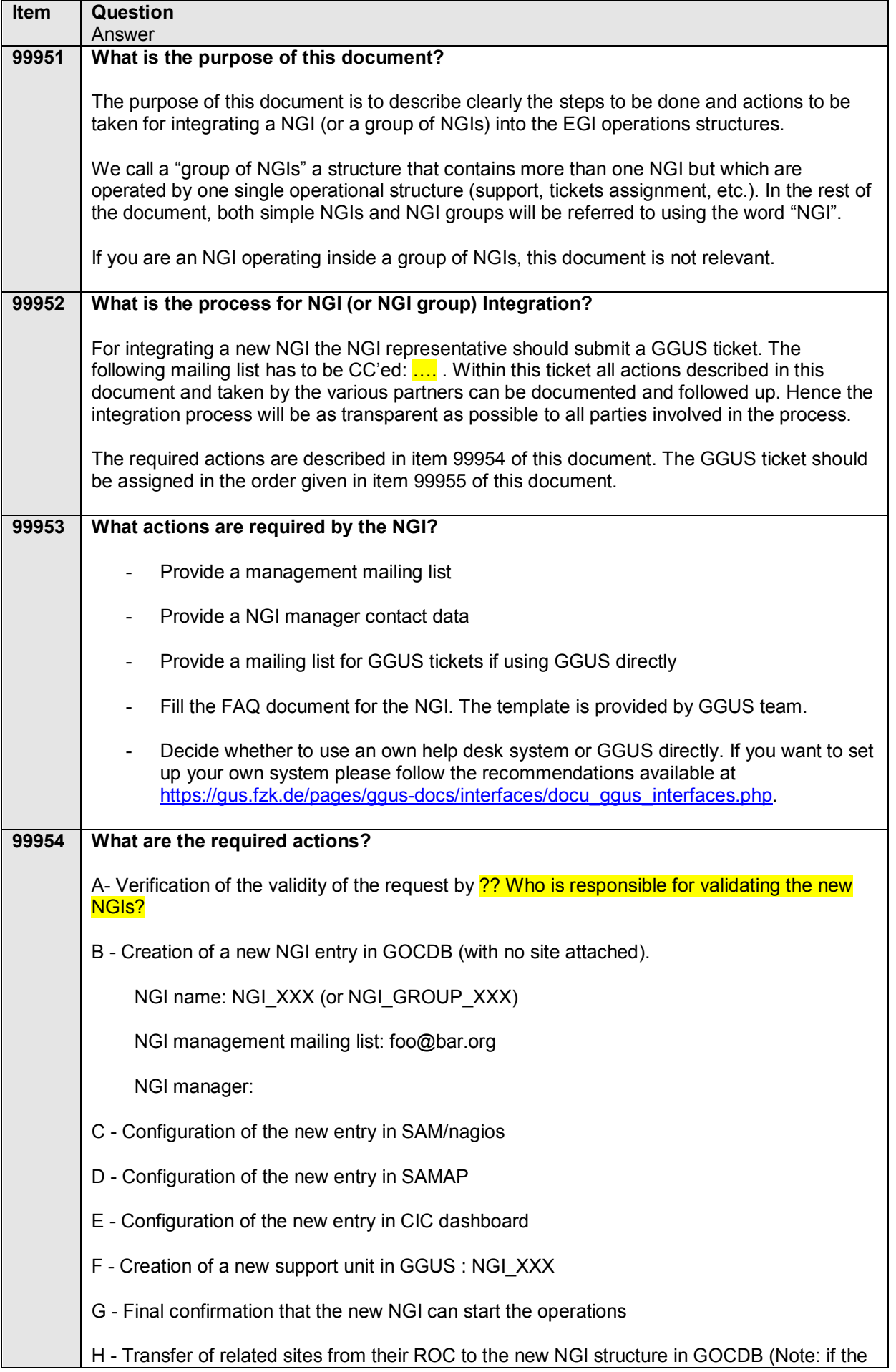

<span id="page-2-0"></span>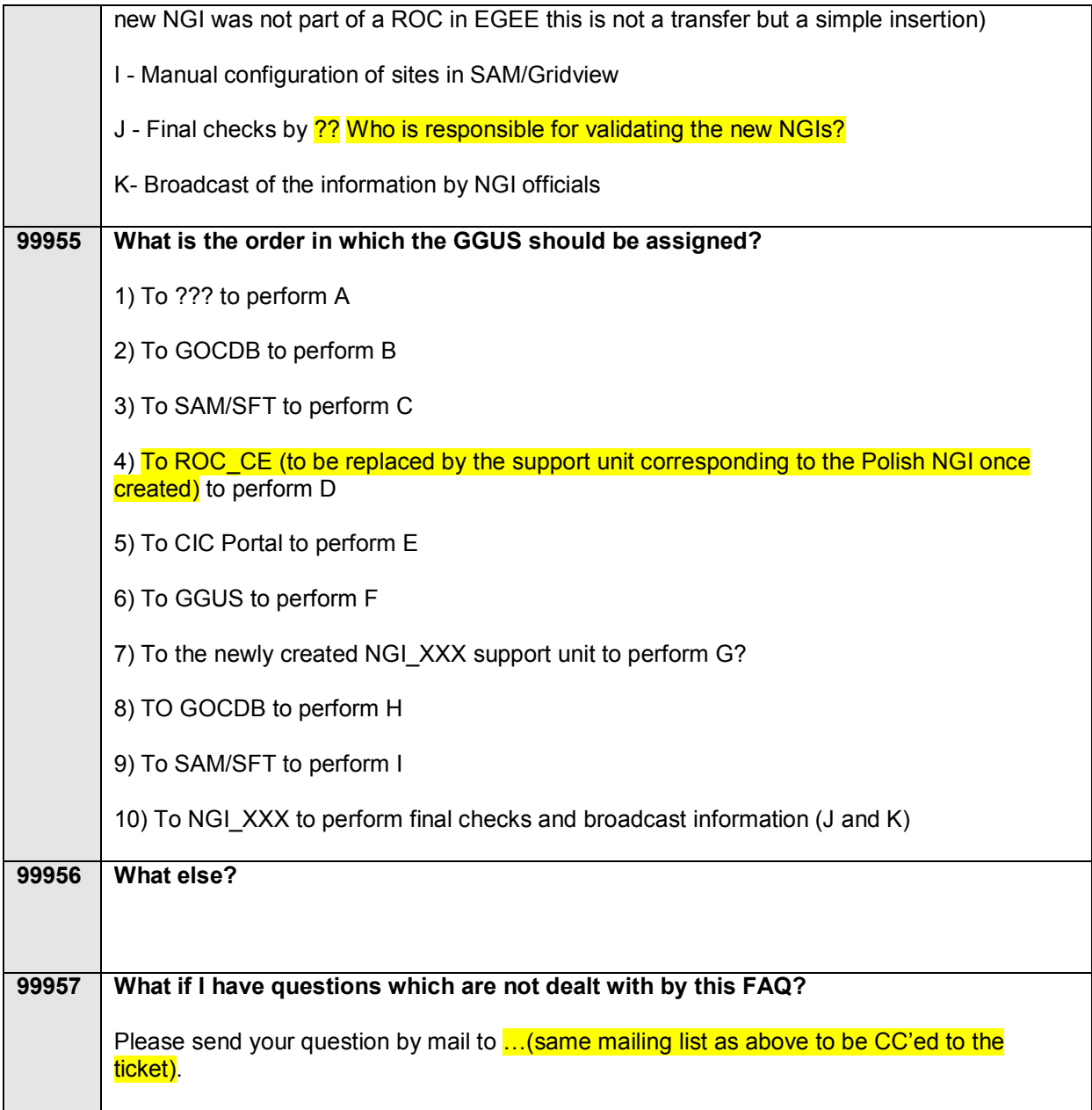